# **Programming Paradigms Functional Languages**

## **Prof. Dr. Michael Pradel**

1 **Software Lab, University of Stuttgart Summer 2023**

# **Overview**

- **Introduction**
- **A Bit of Scheme**
- **Evaluation Order**

# Wake-up Quiz<br>
What does the following Scheme code<br>
evaluate to?<br>
(let ((y 2))<br>
(let ((y 4)<br>
(x y))<br>
(- y x))) **What does the following Scheme code evaluate to?**

$$
\begin{array}{c}\n(\text{let } (\{y\ 2)) \\
(\text{let } (\{y\ 4}) \\
(x\ y))\n\end{array}
$$
\n
$$
(-y\ x))
$$

# Wake-up Quiz<br>
What does the following Scheme code<br>
evaluate to?<br>
(let ((y 2))<br>
(let ((y 4)<br>
(x y))<br>
(- y x)))<br>
Result: 2 **What does the following Scheme code evaluate to?**

$$
\begin{array}{c} (\text{let } (\forall 2)) \\ (\text{let } (\forall 4) \\ (\text{x y})) \\ (-y x))) \end{array}
$$

## **Result: 2**

# **What does the following Scheme code evaluate to?**

3 - 3 **Wake-up Quiz (let ((y 2)) (let ((y 4) (x y)) (- y x))) let binds names to values**

## **Result: 2**

# **What does the following Scheme code evaluate to?**

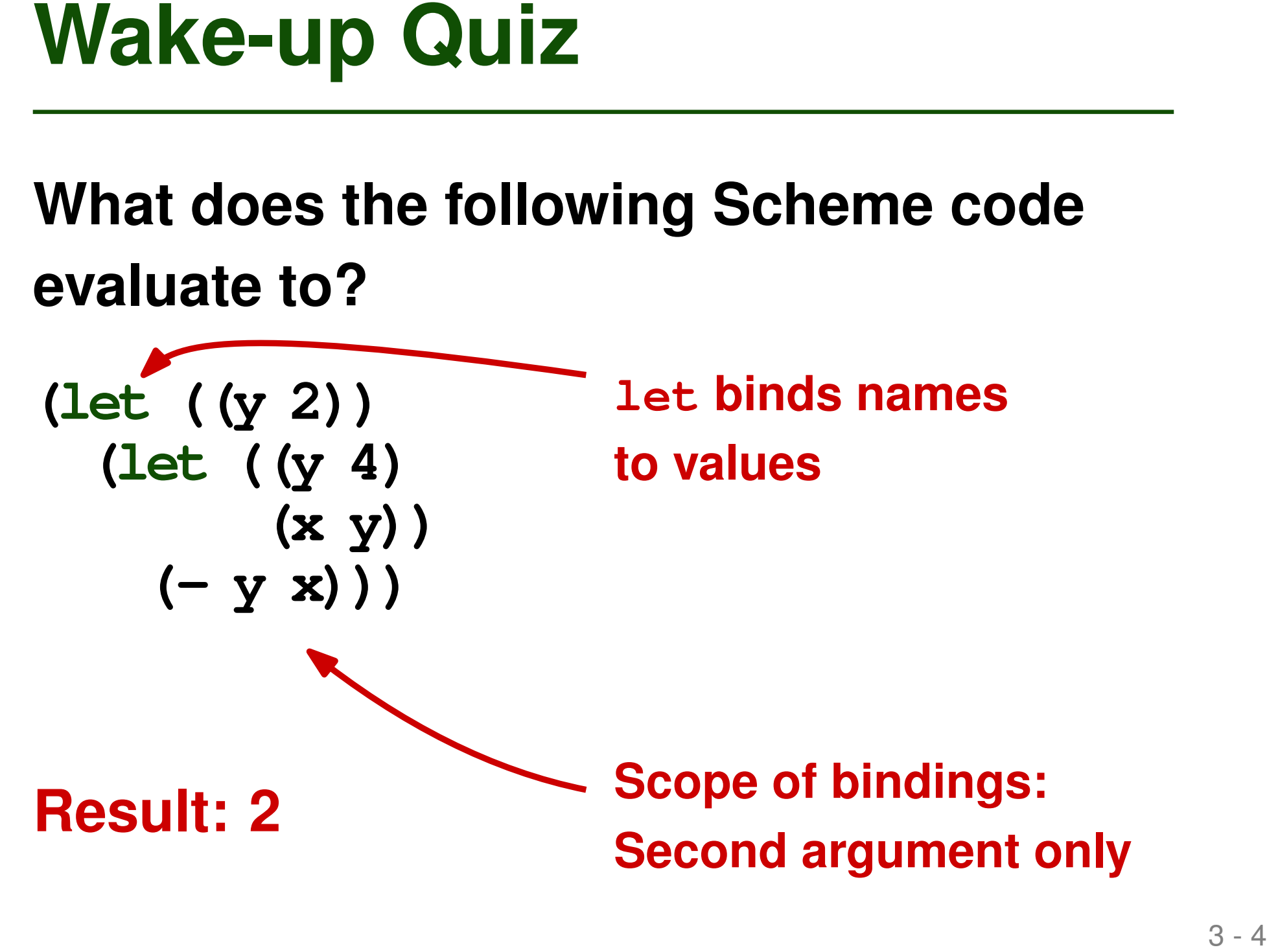

# **What does the following Scheme code evaluate to?**

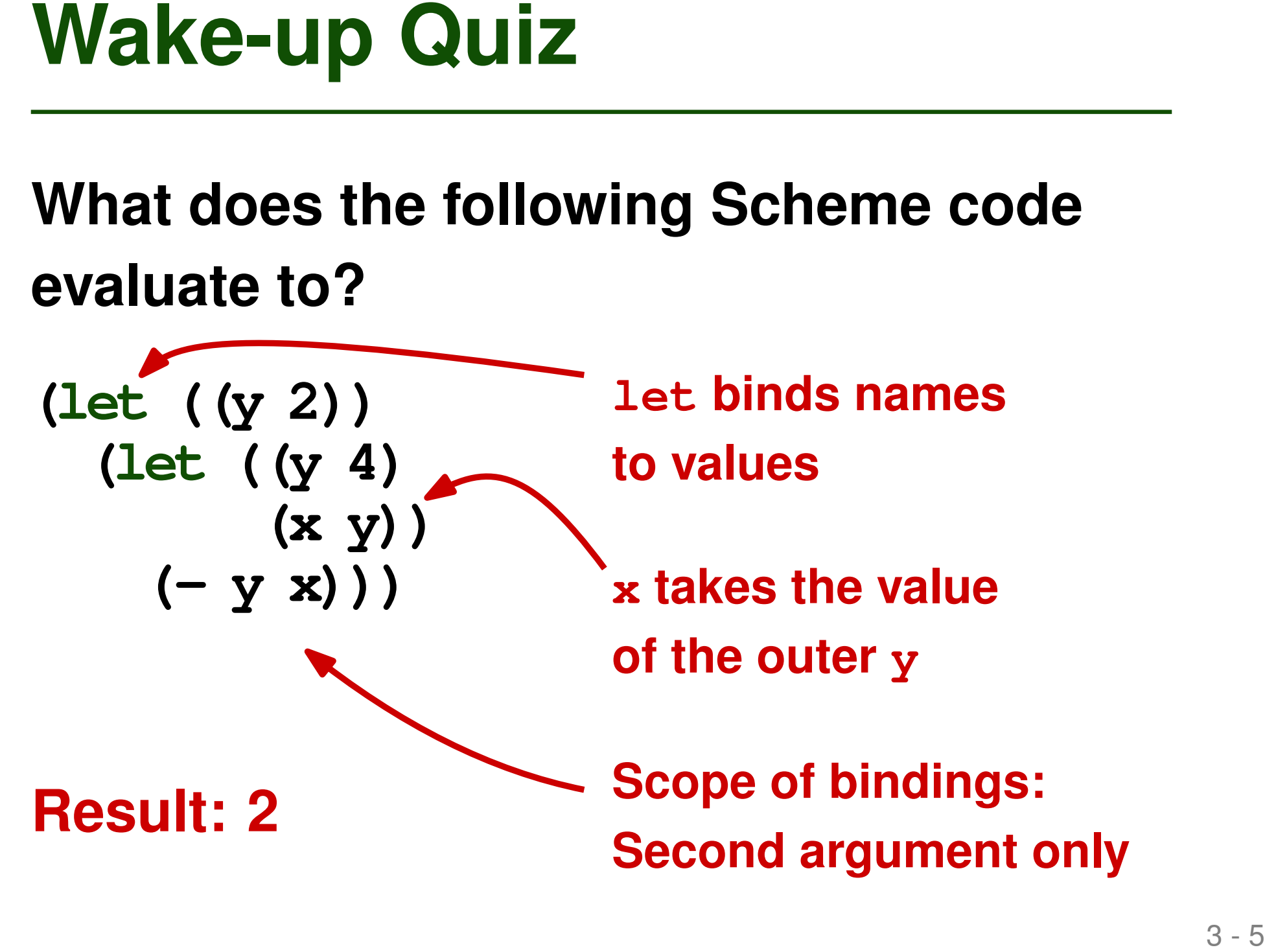

# **Functional Languages**

- **Functional paradigm: Alternative to imperative PLs**
	- □ Output: Mathematical function of input
	- □ No internal state, no side effects
- **In practice: Fuzzy boundaries**
	- □ "Functional" features in many "imperative" PLs
		- E.g., higher-order functions
	- □ "Imperative features" in many "functional" PLs
		- E.g., assignment and iteration

# **Historical Origins**

# ■ **Lambda calculus**

□ Alonzo Church, 1930s

# ■ **Express computation based on**

 $\Box$  Abstraction into functions

- E.g.,  $(\lambda x.M)$
- □ Function application
	- E.g.,  $(M N)$

- **Features**<br> **Extensis function values and<br>
higher-order function<br>
<b>Extensive polymorphism**<br> **Extensive polymorphism<br>
Extensive polymorphism<br>
Extensive polymorphism<br>
Structured function returns<br>
Constructors for structured** ■ **First-class function values and higher-order function**
- **Extensive polymorphism**
- List types and operators
- **Structured function returns**
- **Constructors for structured objects**
- Garbage collection

- **Features**<br> **Extensive polymorphism**<br> **Extensive polymorphism**<br> **Extensive polymorphism**<br> **Extensive polymorphism**<br> **Extensive polymorphism**<br> **Extensive polymorphism**<br> **Extensive polymorphism**<br> **Extensive polymorphism**<br> **E** ■ First-class function values and **higher-order function**
- **Extensive polymorphism**
- List types and operators
- **Functions assigned to variables, passed as arguments, or return values**
- **Structured function returns**
- **Constructors for structured objects**
- Garbage collection

- **Features**<br>
 First-class function values and<br>
higher-order function<br>
 Extensive polymorphism<br>
 List types and operators<br>
 Structured function returns<br>
 Constructors for structured objects<br>
 Garbage collection ■ **First-class function values and higher-order function**
- **Extensive polymorphism**
- List types and operators

**Use a function on different kinds of values, e.g., using type inference**

- **Structured function returns**
- **Constructors for structured objects**
- Garbage collection

- <table>\n<tbody>\n<tr>\n<th>Features</th>\n</tr>\n<tr>\n<td>■ First-class function values and higher-order function</td>\n<td>Ideal for recursion</td>\n</tr>\n<tr>\n<td>■ Extensive polymorphism</td>\n<td>(handle first element and then recursively the<br/>recursively the<br/>recursively the<br/>in</td>\n</tr>\n<tr>\n<td>■ Structured function returns</td>\n<td>(remainder)<br/>1</td>\n</tr>\n<tr>\n<td>■ Constructors for structured objects</td>\n</tr>\n<tr>\n<td>■ Garbage collection</td>\n<td>8.44</td>\n</tr>\n</tbody>\n</table> ■ **First-class function values and higher-order function**
- **Extensive polymorphism**
- **List types and operators**

**Ideal for recursion (handle first element and then recursively the remainder)**

- **Structured function returns**
- **Constructors for structured objects**
- Garbage collection

- **Features**<br>
 First-class function values and<br>
higher-order function<br>
 Extensive polymorphism structured data,<br>
 List types and operators<br>
 Structured function <u>returns</u><br>
 Constructors for structured objects<br>
 Garbage ■ **First-class function values and higher-order function**
- **Extensive polymorphism**
- List types and operators

**Functions can return any structured data, e.g., lists and functions**

- Structured function returns
- **Constructors for structured objects**
- Garbage collection

- **Features**<br> **Extensive polymorphism**<br> **Extensive polymorphism**<br> **Extensive polymorphism**<br> **Extensive polymorphism**<br> **Extensive polymorphism**<br> **Extensive polymorphism**<br> **Extensive polymorphism**<br> **Extensive polymorphism**<br> **E** ■ **First-class function values and higher-order function**
- **Extensive polymorphism**
- List types and operators
- **Structured function returns**
- **Constructors for structured objects**
- Garbage collection

**Construct aggregate objects inline and all-at-once**

- <table>\n<tbody>\n<tr>\n<th>Features</th>\n</tr>\n<tr>\n<td>■ First-class function values and higher-order function</td>\n</tr>\n<tr>\n<td>■ Extensive polymorphism</td>\n</tr>\n<tr>\n<td>■ List types and operators</td>\n</tr>\n<tr>\n<td>■ Structured function returns</td>\n</tr>\n<tr>\n<td>■ Constructors for structured objects</td>\n</tr>\n<tr>\n<td>■ Garbage collection</td>\n</tr>\n<tr>\n<td>Mecessary because evaluation tends to create lots of temporary data</td>\n</tr>\n</tbody>\n</table> ■ **First-class function values and higher-order function**
- **Extensive polymorphism**
- List types and operators
- **Structured function returns**
- **Constructors for structured objects**
- Garbage collection

**Necessary because evaluation tends to create lots of temporary data**

# **Purely Functional PLs**

# ■ **Functions depend only on their parameters**

- $\Box$  Not on any other global or local state
- $\Box$  Order of evaluation is irrelevant
	- Eager and lazy evaluation yield same result

# ■ **E.g., Haskell**

- □ By Philip Wadler et al., first released in 1990
- □ Actively used as a research language

# **Non-Pure Functional PLs**

- **Mix of functional features with assignments**
- **E.g., Scheme**
	- □ Dialect of Lisp
	- □ By Guy Steele and Gerlad Jay Sussman (MIT)

# ■ **E.g., OCaml**

- Extends ML with OO features
- □ Developed at INRIA (France)

# **Overview**

- **Introduction**
- **A Bit of Scheme**
- **Evaluation Order**

# **Function Application**<br>
■ Pair of parentheses: Function<br>
application<br>
■ First expression inside: Function<br>
■ Remaining expressions: Arguments<br>
■ Examples:<br>
(+ 3 4) ((+ 3 4)) ■ **Pair of parentheses: Function application**

□ First expression inside: Function

□ Remaining expressions: Arguments

# ■ **Examples:**

**(+ 3 4) ((+ 3 4))**

# **Function Application**<br>
■ Pair of parentheses: Function<br>
application<br>
■ First expression inside: Function<br>
■ Remaining expressions: Arguments<br>
■ Examples:<br>
(+ 3 4) ((+ 3 4))<br>
Applies + function<br>
to 3 and 4.<br>
Evaluates to ■ **Pair of parentheses: Function application**

□ First expression inside: Function

□ Remaining expressions: Arguments

## ■ **Examples:**

**(+ 3 4) ((+ 3 4))**

**Applies + function to 3 and 4. Evaluates to 7.**

# **Function Application**<br>
■ Pair of parentheses: Function<br>
application<br>
α First expression inside: Function<br>
α Remaining expressions: Arguments<br>
■ Examples:<br>
(+ 3 4)<br>
Applies + function Tries to call 7 with zero<br>
to 3 and 4 ■ **Pair of parentheses: Function application**

□ First expression inside: Function

□ Remaining expressions: Arguments

## ■ **Examples:**

**(+ 3 4) ((+ 3 4)) Applies + function to 3 and 4. Evaluates to 7.**

**Tries to call 7 with zero arguments. Gives runtime error.**

# **Creating Functions**<br> **Evaluating a lambda expression yields**<br> **a function**<br> **a** First argument to Lambda: Formal parameters<br> **a** Remaining arguments: Body of the function<br> **Example:**<br>
(Lambda (x) (\* x x)) ■ **Evaluating a lambda expression yields a function**

□ First argument to lambda: Formal parameters

 $\Box$  Remaining arguments: Body of the function

## ■ **Example:**

**(lambda (x) (\* x x))**

# **Evaluating Functions**<br>
■ Evaluating a lambda expression yields<br>
a function<br>
□ First argument to  $1$ ambda: Formal parameters<br>
□ Remaining arguments: Body of the function<br>
■ Example:<br>
(1ambda (x) (\* x x))<br>
Yields the "squa ■ **Evaluating a lambda expression yields a function**

□ First argument to lambda: Formal parameters

 $\Box$  Remaining arguments: Body of the function

## ■ **Example:**

**(lambda (x) (\* x x))**

**Yields the "square" function**

# ■ **Names bound to values with let**

□ First argument: List of name-value pairs

□ Second argument: Expressions to be evaluated in order

# ■ **Example:**

```
Bindings<br>
Example:<br>
Example:<br>
Example:<br>
Example:<br>
Example:<br>
Example:<br>
Example:<br>
Example:<br>
Example:<br>
Example:<br>
Example:<br>
Example:<br>
Example:<br>
Example:<br>
Example:<br>
Example:<br>
Example:<br>
Examp
         (let ((a 3)
                      (b 4)
                      (square (lambda (x) (* x x)))
                      (plus +))
                  (sqrt (plus (square a) (square b))))
```
# ■ **Names bound to values with let**

□ First argument: List of name-value pairs

□ Second argument: Expressions to be evaluated in order

# ■ **Example:**

```
Bindings<br>
Example:<br>
Example:<br>
Example:<br>
(let ((a 3)<br>
(gart (plus (square a) (square b))))<br>
(sqrt (plus (square a) (square b))))
      (let ((a 3)
                (b 4)
                (square (lambda (x) (* x x)))
                (plus +))
            (sqrt (plus (square a) (square b))))
                                                                   Yields 5.0
```
# ■ **Simple conditional expression with if**

- □ First argument: Condition
- □ Second/third argument: Value returned if condition is true/false
- **Conditional Expressions**<br>
 Simple conditional expression with if<br>
 First argument: Condition<br>
 Second/third argument: Value returned if<br>
condition is true/false<br>
 **Multiway conditional expression with**<br>
cond<br>
 Examp ■ **Multiway conditional expression with cond**
- **Examples:**

**(if (< 2 3) 4 5)**

**(cond ((< 3 2) 1) ((< 4 3) 2) (else 3))**

# ■ **Simple conditional expression with if**

- □ First argument: Condition
- □ Second/third argument: Value returned if condition is true/false
- **Conditional Expressions**<br>
 Simple conditional expression with if<br>
 First argument: Condition<br>
 Second/third argument: Value returned if<br>
condition is true/false<br>
 **Multiway conditional expression with**<br>
cond<br>
 **Exam** ■ **Multiway conditional expression with cond**
- **Examples:**

**(if (< 2 3) 4 5)**

**Yields 4**

**(cond ((< 3 2) 1) ((< 4 3) 2) (else 3))**

# ■ **Simple conditional expression with if**

- □ First argument: Condition
- □ Second/third argument: Value returned if condition is true/false
- **Conditional Expressions**<br>
 Simple conditional expression with if<br>
 First argument: Condition<br>
 Second/third argument: Value returned if<br>
condition is true/false<br>
 **Multiway conditional expression with**<br>
cond<br>
 **Exam** ■ **Multiway conditional expression with cond**
- **Examples:**

**(if (< 2 3) 4 5)**

**(cond ((< 3 2) 1) ((< 4 3) 2) (else 3)) Yields 3**<br> **Particular (CODA)**<br>
2 3) 4 5)<br> **Yields 4**<br> **Yields 4**<br> **Particular (CPA)**<br> **Particular (CPA)**<br> **Particular (CPA)**<br> **Particular (CPA)**<br> **Particular (CPA)**<br> **Particular (CPA)**<br> **Particular (CPA)** 

- 14 1 **Dynamic Typing** ■ **Types are determined and checked at runtime**
- **Examples:**

**(if (> a 0) (+ 2 3) (+ 2 "foo"))**

**(define min (lambda (a b) (if (< a b ) a b)))**

- **19 Types are determined and checked at<br>
runtime<br>
<b>Examples:**<br>
(if  $(s a 0) (+ 2 3) (+ 2 "foo")$ )<br>
Evaluates to 5 if a is positive;<br>
runtime type error otherwise<br>
(define min (lambda (a b) (if  $(s a b)$  a b))) ■ **Types are determined and checked at runtime**
- **Examples:**

**(if (> a 0) (+ 2 3) (+ 2 "foo"))**

**(Evaluates to 5 if a is positive;<br>
<b>runtime type error otherwise**<br>
(define min (lambda (a b) (if (< a b ) a b))) **runtime type error otherwise**

- **Types are determined and checked at runtime**
- **Examples:**

**(if (> a 0) (+ 2 3) (+ 2 "foo"))**

# **(Evaluates to 5 if a is positive;<br>
<b>runtime type error otherwise**<br>
(define min (lambda (a b) (if (< a b ) a b))) **runtime type error otherwise**

**19 - Types are determined and checked at<br>
runtime<br>
<b>Examples:**<br>
(if  $(s a 0) (+ 2 3) (+ 2 "foo")$ )<br>
Evaluates to 5 if a is positive;<br>
runtime type error otherwise<br>
(define min (lambda (a b) (if  $(s a b)$  a b)))<br>
Implicitly polymorphi **Implicitly polymorphic: Works both for integers and floats.**

# **Quiz: Scheme Examples**<br>
Which of the following yields 7?<br>
<br>
<br>  $2 + 5$ <br>
<br> **Program 2**<br>
((lambda (a b) (- b a)) 2 9)<br>
<br> **Program 3**<br>
((\* 1 (+ 4 3)))<br>
<br> **Program 4**<br>
(if (> 1 2) (+ 3 4) 5)

**; Program 1 2 + 5**

**; Program 2 ((lambda (a b) (- b a)) 2 9)**

```
; Program 3
((* 1 (+ 4 3)))
```

```
; Program 4
(if (> 1 2) (+ 3 4) 5)
```
# **Quiz: Scheme Examples**<br>
Which of the following yields 7?<br>  $P = \frac{P}{2} + 5$  **X**<br>  $P = \frac{P}{2}$ <br>  $P = \frac{P}{2}$ <br>  $P = \frac{P}{2}$ <br>  $P = \frac{P}{2}$ <br>  $P = \frac{P}{2}$ <br>  $P = \frac{P}{2}$ <br>  $P = \frac{P}{2}$ <br>  $P = \frac{P}{2}$ <br>  $P = \frac{P}{2}$ <br>  $P = \frac{P}{2}$ <br>  $P = \frac{P}{2}$ <br>

**; Program 1**  $2 + 5$   $\cancel{\text{X}}$ 

**; Program 2 ((lambda (a b) (- b a)) 2 9)** ✔

**; Program 3**  $((* 1 (+ 4 3)))$ 

```
; Program 4
(if (> 1 2) (+ 3 4) 5)
```
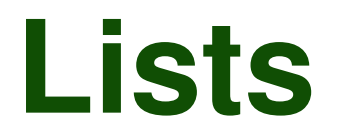

# 16 - 1 **Lists** ■ **Central data structure with various operations**

□ car extracts first element

□ cdr extracts all elements but first

□ cons joins a head to the rest of a list

# ■ **Examples:**

**(car '(2 3 4)) (cdr '(2 3 4)) (cons 2 '(3 4))**

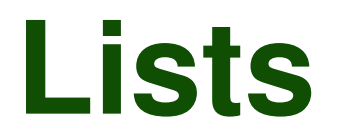

# **Examples:**<br>
Central data structure with various<br>
operations<br>
a car extracts first element<br>
defore extracts all elements but first<br>
deform evaluating<br> **Examples:**<br>
(car '(2 3 4))<br>
(car'(2 3 4))<br>
(car'(2 3 4))<br>
(car'(2 3 4) ■ **Central data structure with various operations**

□ car extracts first element

□ cdr extracts all elements but first

□ cons joins a head to the rest of a list

■ **Examples:**

**(car '(2 3 4)) (cdr '(2 3 4)) (cons 2 '(3 4))**

**"Quote" to prevent interpreter from evaluating (i.e., a literal)**

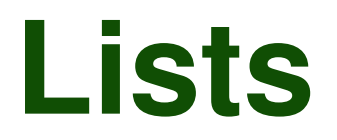

# **Examples:**<br>
Central data structure with various<br>
a car extracts first element<br>
a cdr extracts all elements but first<br>
a cons joins a head to the rest of a list<br> **Examples:**<br>
(car ' (2 3 4)) (cdr' (2 3 4)) (cons 2 ' (3 4)) ■ **Central data structure with various operations**

□ car extracts first element

□ cdr extracts all elements but first

□ cons joins a head to the rest of a list

■ **Examples:**

**(car '(2 3 4)) (cdr '(2 3 4)) (cons 2 '(3 4))**

**Yields 2**

**"Quote" to prevent interpreter from evaluating (i.e., a literal)**

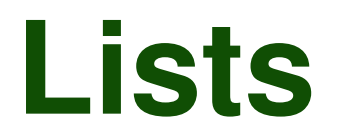

# **Examples:**<br>
Central data structure with various<br>
a car extracts first element<br>
a cdr extracts all elements but first<br>
a cons joins a head to the rest of a list<br> **Examples:**<br>
(car ' (2 3 4))<br>
(car ' (2 3 4))<br>
(car ' (2 3 4 ■ **Central data structure with various operations**

□ car extracts first element

□ cdr extracts all elements but first

□ cons joins a head to the rest of a list

■ **Examples:**

**(car '(2 3 4)) (cdr '(2 3 4)) (cons 2 '(3 4))**

**Yields 2 Yields (3 4)**

**"Quote" to prevent interpreter from evaluating (i.e., a literal)**

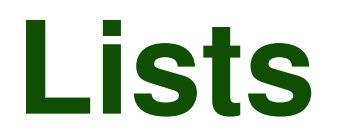

# Lists<br>
■ Central data structure with various<br>
operations<br>
α car extracts first element<br>
α cdr extracts all elements but first<br>
α cons joins a head to the rest of a list<br>
Examples:<br>
(car ' (2 3 4)) (cdr' (2 3 4)) (cons 2 ' ■ **Central data structure with various operations**

□ car extracts first element

□ cdr extracts all elements but first

□ cons joins a head to the rest of a list

■ **Examples:**

**"Quote" to prevent interpreter from evaluating (i.e., a literal)**

**(car '(2 3 4)) (cdr '(2 3 4)) (cons 2 '(3 4)) Yields 2 Yields (3 4) Yields (2 3 4)**

# ■ **Side effects via**

□ set! for assignment to variables

□ set-car! for assigning head of list

 $\Box$  set-cdr! for assigning tail of list

**Assignments**<br> **Example:** Contained by the Container of the Container of the Container of the Container of the Container of the Container (1,2 a b))<br> **Example:** (Let ((x,2)<br>
(let ((x,2)<br>
(set-car,1,1,1,1,1)<br>
(set-car,1,1,1 ■ **Example: (let ((x 2) (l '(a b))) (set! x 3) (set-car! l '(c d)) (set-cdr! l '(e)) (cons x l))**

# ■ **Side effects via**

□ set! for assignment to variables

□ set-car! for assigning head of list

 $\Box$  set-cdr! for assigning tail of list

■ **Example: (let ((x 2)**

```
Assignments<br>
Example: Contained by the Containers of the Containers of the Containers of the Containers of the Containers of the Containers (1 \frac{1}{2} (ab))<br>
(set -car! \frac{1}{2} (ab)))<br>
(set -car! \frac{1}{2} (cd)<br>
(s
                                                         (l '(a b)))
                                                  (set! x 3)
                                                  (set-car! l '(c d))
                                                  (set-cdr! l '(e))
                                                  (cons x l))
```
**Yields (3 (c d) e)**

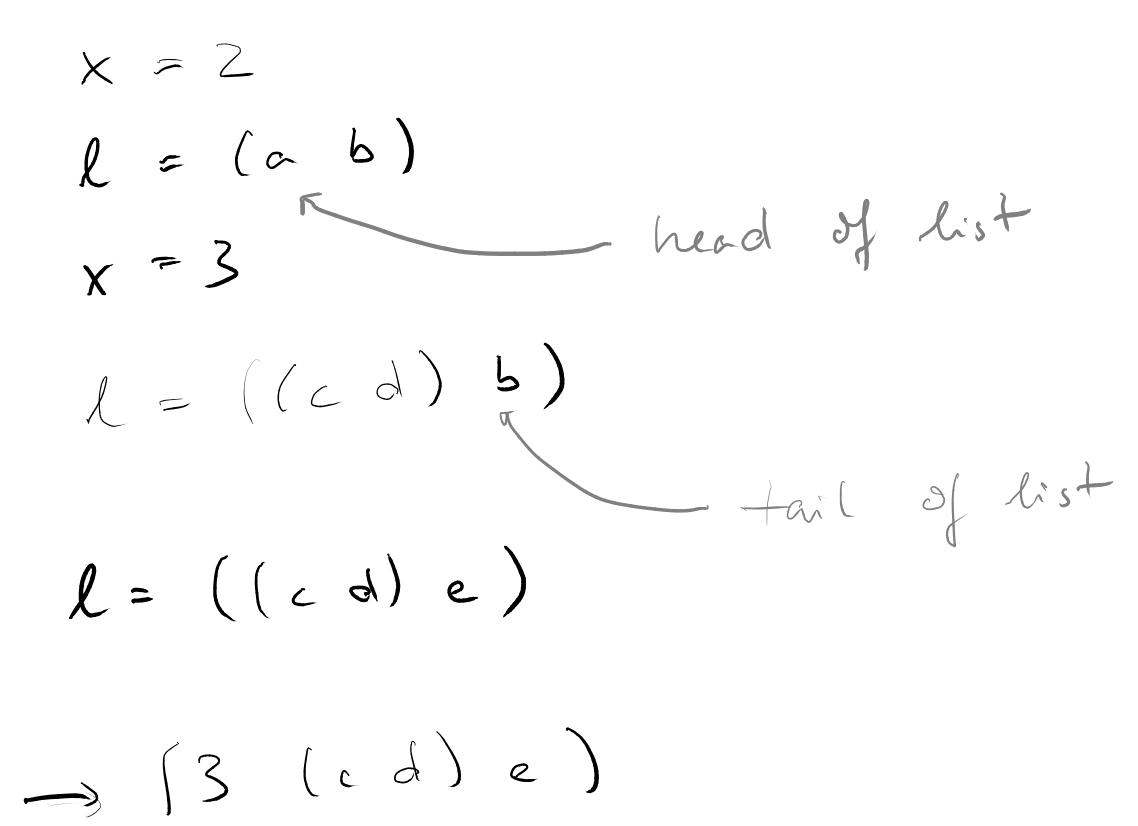

 $\bullet$ 

### **107**

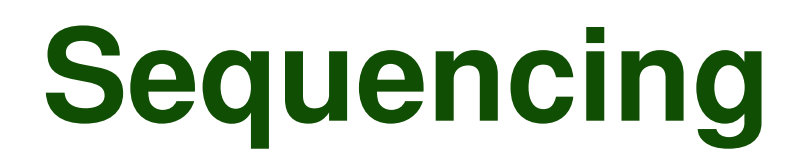

**Sequencing**<br> **Example:**<br> **Example:**<br>
(let ((n "there"))<br>
(legin (display "hi ")<br>
(display n))) ■ **Cause interpreter to evaluate multiple expressions one after another with begin**

# ■ **Example:**

```
(let
    ((n "there"))
  (begin
    (display "hi ")
    (display n)))
```
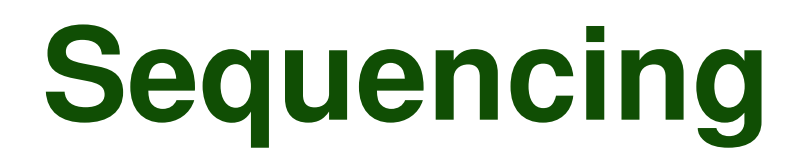

**Sequencing**<br> **Example:**<br> **Example:**<br>
(let ((n "there"))<br>
(legin (display "hi ")<br>
(display n)))<br>
Prints "hi there" ■ **Cause interpreter to evaluate multiple expressions one after another with begin**

# ■ **Example:**

```
(let
    ((n "there"))
  (begin
    (display "hi ")
    (display n)))
```
**Prints "hi there"**

# ■ **Example:**

```
Iteration<br>
Example:<br>
(Clambda (n)<br>
(Clambda (n)<br>
(do ((i 0 (+ i 1))<br>
(a 0 b)<br>
(b 1 (+ a b))<br>
((= i n) b)<br>
(display <sup>b)</sup><br>
(display ""))) 5)
         ((lambda (n)
             (do ((i 0 (+ i 1))
                      (a 0 b)
                      (b 1 (+ a b)))
                ((= i n) b)
                 (display b)
                (display " "))) 5)
```
# ■ **Example:**

```
11 Complete Solution<br>
11 Complete Solution<br>
12 Complete Solution<br>
(da ((i) (i) (i) i) <br>
(i) (i) (i) i (i) i) is initial value<br>
((i) i) is initial value<br>
(display b) (display ""))) 5)<br>
(display""))) 5)
           ((lambda (n)
               (do ((i 0 (+ i 1))
                          (a 0 b)
                          (b 1 (+ a b)))
                   ((= i n) b)
                    (display b)
                    (display " "))) 5)
```
### **List of triples that each**

- specify a new variable
- its initial value
- expression to compute next value

# ■ **Example:**

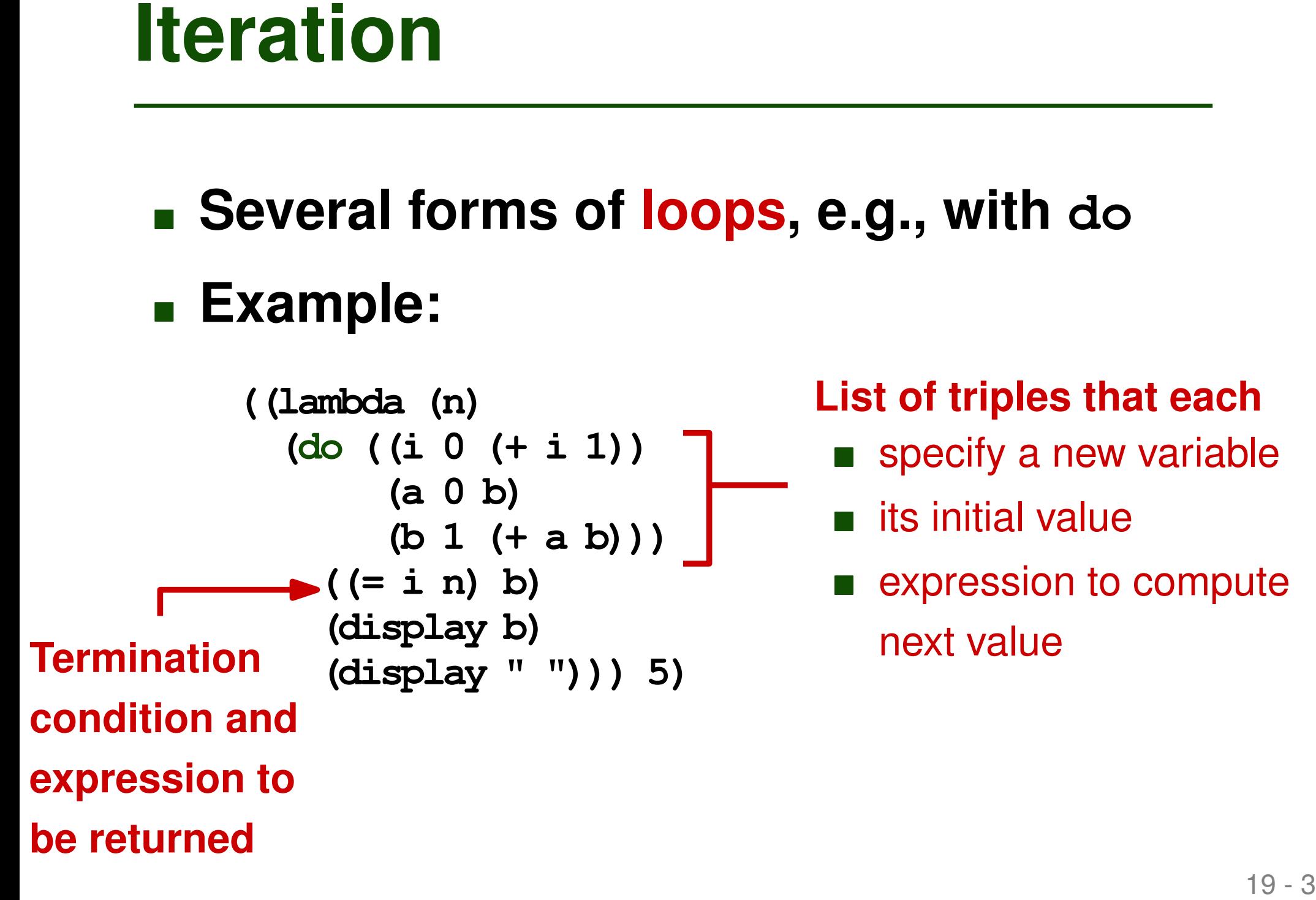

### **List of triples that each**

- specify a new variable
- its initial value
- expression to compute next value

# ■ **Example:**

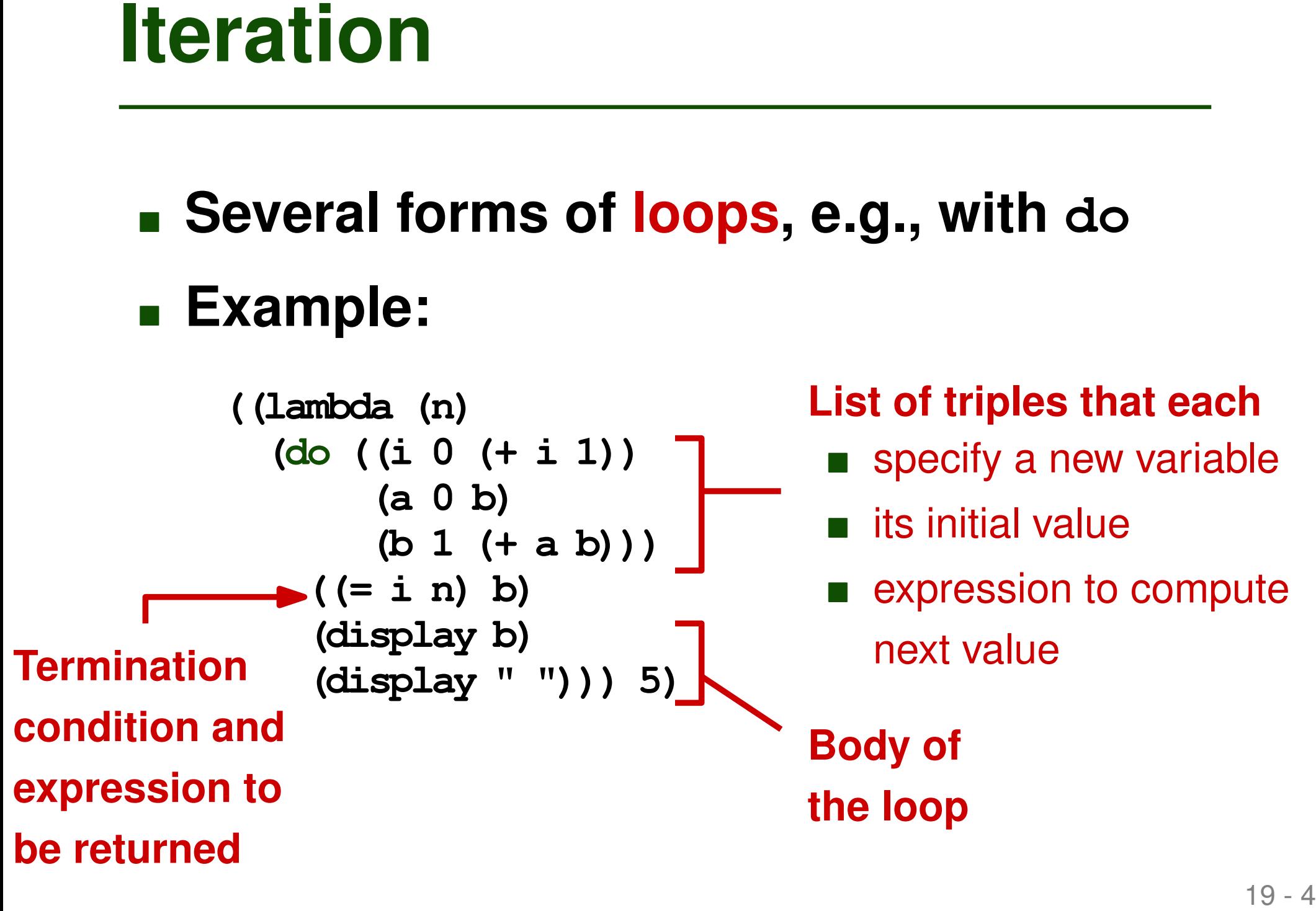

# ■ **Example:**

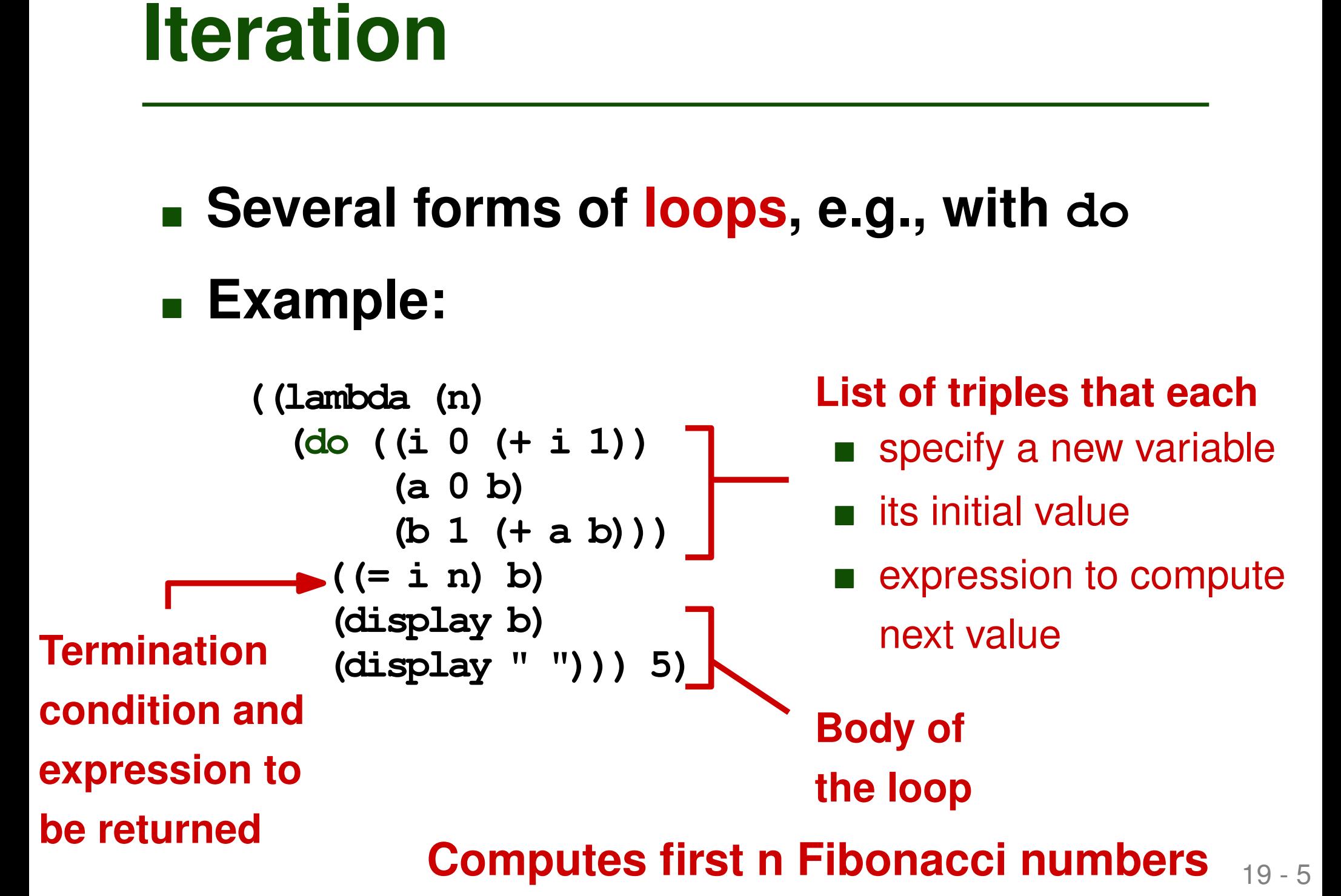

## ■ **Programs and lists: Same syntax**

- **Programs as Lists**<br> **Example 3 20 1 1 3 1 2 1 2 1 2 1 2 1 2 1 2 1 2 1 2 1 2 1 2 1 2 1 2 1 2 1 2 1 2 1 2 1 2 1 2 1 2 1 2 1 2 1 2 1 2 1 2 1 2 1 2 1 2 1 2 1 2 1** □ Both are S-expressions: String of symbols with balanced parentheses
- **Construct and manipulate an unevaluated program as a list**
- **Evaluate with eval**
- **Example:**

**(eval (cons '+ (list '2 '3)))**

## ■ **Programs** and lists: Same syntax

- **Programs as Lists**<br> **Example 3.1999 20 Follows 20 Follows 20 Follows 20 Follows 20 Follows 20 Follows 20 Follows 20 Follows 20 Follows 20 Follows 20 Follows 20 Follows 20 Follows 20 Follows (eval. (cons<sup>7</sup>+ (list<sup>72</sup>/3)** □ Both are S-expressions: String of symbols with balanced parentheses
- **Construct and manipulate an unevaluated program as a list**
- **Evaluate with eval (a) Valuate With eval** Constructs a list from<br> **/** the given arguments<br>
(eval (cons '+ (list '2 '3)))
	- **the given arguments**

■ **Example:**

## ■ **Programs** and lists: Same syntax

- 20 3 **Programs as Lists** □ Both are S-expressions: String of symbols with balanced parentheses
- **Construct and manipulate an unevaluated program as a list**
- **Evaluate with eval (a) Valuate with eval** Constructs a list from<br> **/** the given arguments<br> **(** eval (cons ' + (list ' 2 ' 3)))
	- **the given arguments**

■ **Example:**

- **Introduction**
- **A Bit of Scheme**
- <table>\n<tbody>\n<tr>\n<th>Overview</th>\n</tr>\n<tr>\n<td>■ Introduction</td>\n</tr>\n<tr>\n<td>■ A Bit of Scheme</td>\n</tr>\n<tr>\n<td>■ Evaluation Order</td>\n</tr>\n</tbody>\n</table> ■ **Evaluation Order**

# **Evaluation Order**<br>
■ In what order to evaluate<br>
subcomponents of an expression?<br>
■ Applicative-order: Evaluate arguments before<br>
passing them to the function<br>
■ Normal-order: Pass arguments unevaluated<br>
and evaluate once ■ **In what order to evaluate subcomponents of an expression?**

- □ Applicative-order: Evaluate arguments before passing them to the function
- □ Normal-order: Pass arguments unevaluated and evaluate once used
- Scheme uses applicative-order

$$
(define about (lambda (x) (+ x x)))
$$
\n
$$
Applicationive -order
$$
\n
$$
(double (+ 3 4))
$$
\n
$$
(double (+ 3 4))
$$
\n
$$
= (4.006) (4.2)
$$
\n
$$
= 24
$$
\n
$$
= 24
$$
\n
$$
= 24
$$
\n
$$
= 24
$$
\n
$$
= 24
$$
\n
$$
= 24
$$
\n
$$
= 24
$$
\n
$$
= 24
$$
\n
$$
= 24
$$
\n
$$
= 24
$$
\n
$$
= 24
$$
\n
$$
= 24
$$
\n
$$
= 24
$$
\n
$$
= 24
$$
\n
$$
= 24
$$
\n
$$
= 24
$$
\n
$$
= 24
$$
\n
$$
= 24
$$
\n
$$
= 24
$$
\n
$$
= 24
$$
\n
$$
= 24
$$
\n
$$
= 24
$$
\n
$$
= 24
$$
\n
$$
= 24
$$
\n
$$
= 24
$$
\n
$$
= 24
$$
\n
$$
= 24
$$
\n
$$
= 24
$$
\n
$$
= 24
$$
\n
$$
= 24
$$
\n
$$
= 24
$$
\n
$$
= 24
$$
\n
$$
= 24
$$
\n
$$
= 24
$$
\n
$$
= 24
$$
\n
$$
= 24
$$
\n
$$
= 24
$$
\n
$$
= 24
$$
\n
$$
= 24
$$
\n
$$
= 24
$$
\n
$$
= 24
$$
\n
$$
= 24
$$
\n
$$
= 24
$$
\n
$$
= 24
$$
\n
$$
= 24
$$
\n
$$
= 24
$$
\n
$$
= 24
$$
\n
$$
= 24
$$
\n

 $\bullet$ 

 $\bullet$ 

$$
(difin (swith ((ambde (x a b c))
$$
  
\n $(cond ((< x 0)$  a))  
\n $((= x 0)$  b))  
\n $((> x 0) (c))$   
\n $(x * a word)$   
\n $(x * a word)$ 

| Applicable - order                       |                                                                                                    |
|------------------------------------------|----------------------------------------------------------------------------------------------------|
| (switch -1 (+12) (+23) (+34))            | $(x$ with -1 (+12) (+23) (+34))                                                                                         |
| $\Rightarrow$ {switch -1 3 (+23) (+34))} | $(x$ with -1 (+12) (+23)) (+34))                                                                                        |
| $\Rightarrow$ {switch -1 3 (+23) (+34))} | $(x$ and ((- -10) (+12))                                                                                                |
| $\Rightarrow$ {switch -1 3 5 (+34))}     | $((= -10) (+ 23))$<br>$(= -10) (+ 23))$<br>$(= -10) (+ 24))$<br>$(= -10) (+ 24)$<br>$(= -10) (+ 24)$<br>$(= -10) (-12)$ |
| $\Rightarrow$ {cond ((-10) 5)            | $(= -10) 5$ 5                                                                                                    |
| $((= -10) 5)$                            | $(= -10) 4$ 5                                                                                                    |
| $\Rightarrow$ {code ((-10) 4)            | $(= 10) 4$ 5                                                                                                    |
| $\Rightarrow$ {code ((-10) 5)            | $(= 10) 5$ 5                                                                                                    |
| $\Rightarrow$ {code ((-10) 5)            | $(= 10) 5$ 5                                                                                                    |
| $\Rightarrow$ {code ((-10) 5)            | $(= 10) 5$ 5                                                                                                    |
| $\Rightarrow$ {code ((-10) 5)            | $(= 10) 5$ 5                                                                                                    |
| $\Rightarrow$ {code ((-10) 5)            | $(= 10) 5$ 5                                                                                                    |
| $\Rightarrow$ {code ((-10) 5)            | $(= 10) 5$ 5                                                                                                    |
| $\Rightarrow$                            |                                                                                                    |

 $\mathcal{L}^{\text{max}}_{\text{max}}$  and  $\mathcal{L}^{\text{max}}_{\text{max}}$ 

- **Evaluation order also affects correctness**
- **Impact on Correctness**<br>
 Evaluation order also affects<br>
correctness<br>
 E.g., runtime error when evaluating an<br>
"unneeded" subexpression<br>
 Terminates program in applicative-order<br>
 Not noticed in normal-order<br>
 Not no ■ **E.g., runtime error when evaluating an "unneeded" subexpression**
	- □ Terminates program in applicative-order
	- □ Not noticed in normal-order

- **Evaluate subexpressions on-demand**
- **Avoid re-evaluating the same expression**
	- □ Memorize its result
- **Transparent to programmer only in PL without side effects, e.g., Haskell**
- **Lazy Evaluation**<br>
 Evaluate subexpressions on-demand<br>
 Avoid re-evaluating the same<br>
expression<br>
 Memorize its result<br>
 Transparent to programmer only in PL<br>
without side effects, e.g., Haskell<br>
 In PLs with side ef □ In PLs with side effects, e.g., Scheme: Programmer can explicitly ask for lazy evaluation with delay

**(define diff (lambda (x y) (- x y))) (define f (lambda (x) (\* x (+ 1 x))))**

## **How many evaluation steps are needed to evaluate**

**(f (diff 3 4))**

**Quiz: Evaluation Order**<br>
(define diff (lambda (x y) (- x y)))<br>
(define f (lambda (x) (\* x (+ 1 x))))<br>
How many evaluation steps are needed to<br>
evaluate<br>
(f (diff 3 4))<br>
under applicative-order and normal-order<br>
evaluation **under applicative-order and normal-order evaluation?**

**(define diff (lambda (x y) (- x y))) (define f (lambda (x) (\* x (+ 1 x))))**

**How many evaluation steps are needed to evaluate**

**(f (diff 3 4))**

**Quiz: Evaluation Order**<br>
(define diff (lambda (x y) (- x y)))<br>
(define f (lambda (x) (\* x (+ 1 x))))<br>
How many evaluation steps are needed to<br>
evaluate<br>
(f (diff 3 4))<br>
under applicative-order and normal-order<br>
evaluation **under applicative-order and normal-order evaluation?**

## **5 and 7**

Applicateur order  $(f (dt + 34))$  $\Rightarrow (f(-54))$  $\Rightarrow (\begin{pmatrix} -1 \\ 1 \end{pmatrix})$  $\Rightarrow$  (\* -1 (+ 1 -1))  $\Rightarrow (\ast -1 \quad 0)$  $\Rightarrow 0$ 

5 steps

- **Introduction**
- **A Bit of Scheme**
- <table>\n<tbody>\n<tr>\n<th>Overview</th>\n</tr>\n<tr>\n<td>■ Introduction</td>\n</tr>\n<tr>\n<td>■ A Bit of Scheme</td>\n</tr>\n<tr>\n<td>■ Evaluation Order</td>\n</tr>\n</tbody>\n</table> ■ Evaluation Order

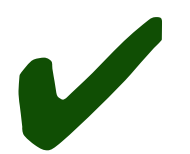